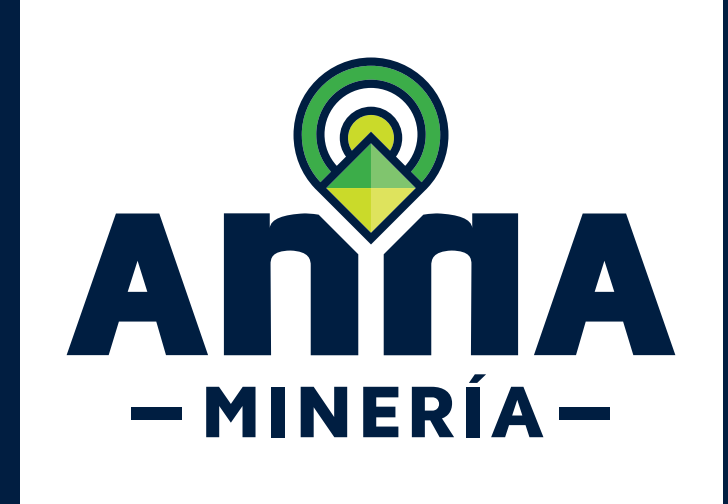

## GUÍA DE APOYO ACCESO DE USUARIO

Cierre de sesión de usuario

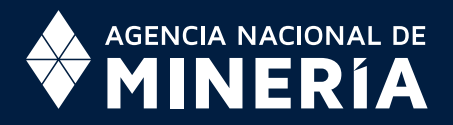

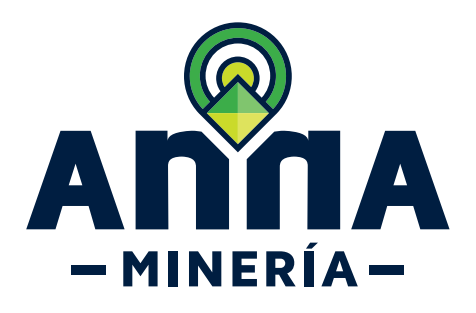

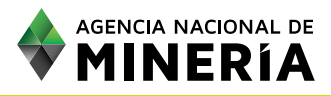

## **Guía de Apoyo**

Esta guía ayuda al solicitante a entender el objetivo de las funciones. La guía proviene instrucciones a seguir paso a paso para ejecutar la función.

## **Requisitos Previos**

- $\checkmark$  El usuario debe estar registrado en el sistema
- $\checkmark$  El usuario debe tener un identificador único llamado 'Número de usuario' otorgado por el sistema
- $\checkmark$  El usuario está conectado al sistema

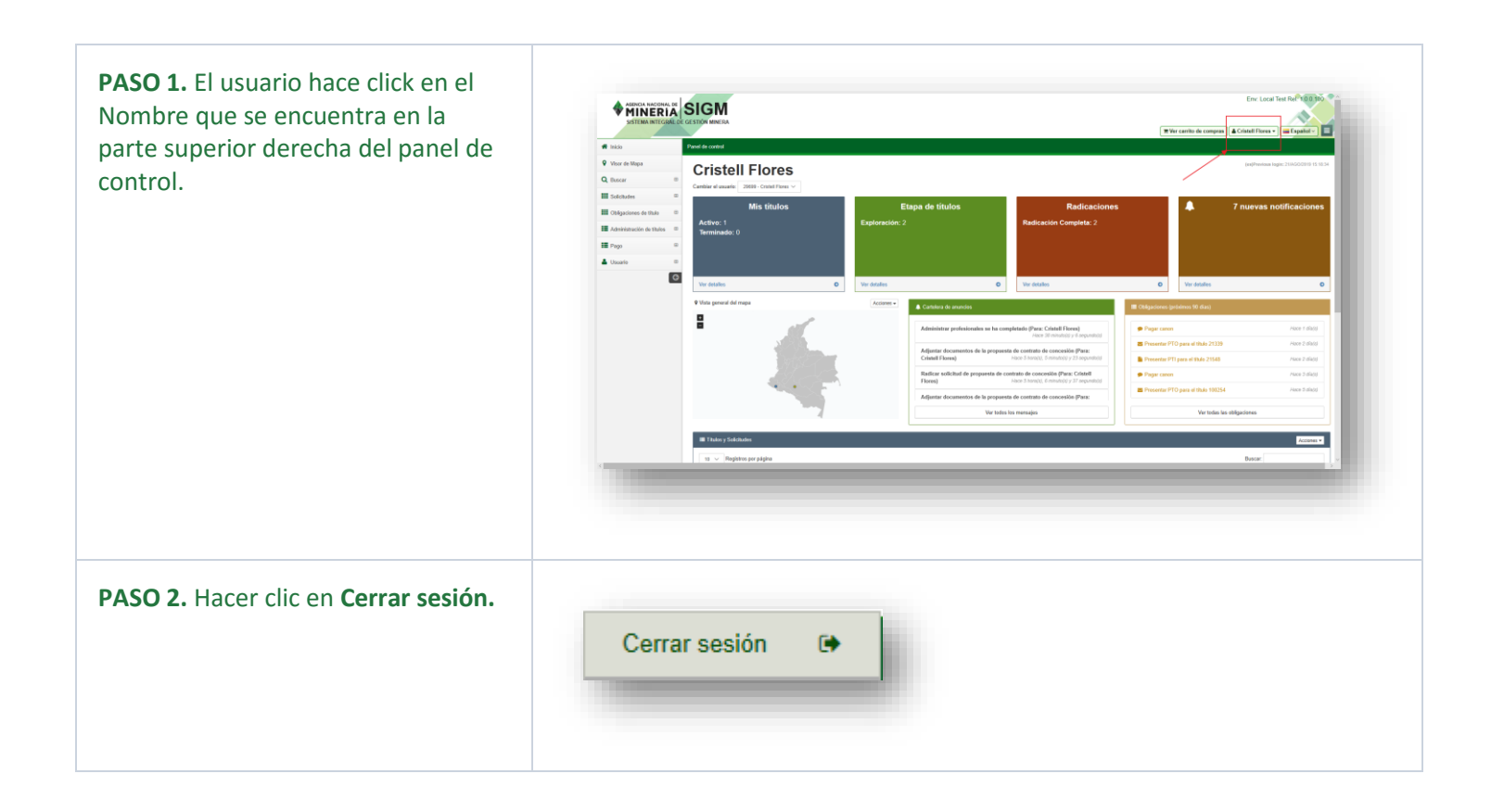

## **¡Felicidades has completado el Cierre de sesión de usuario!**

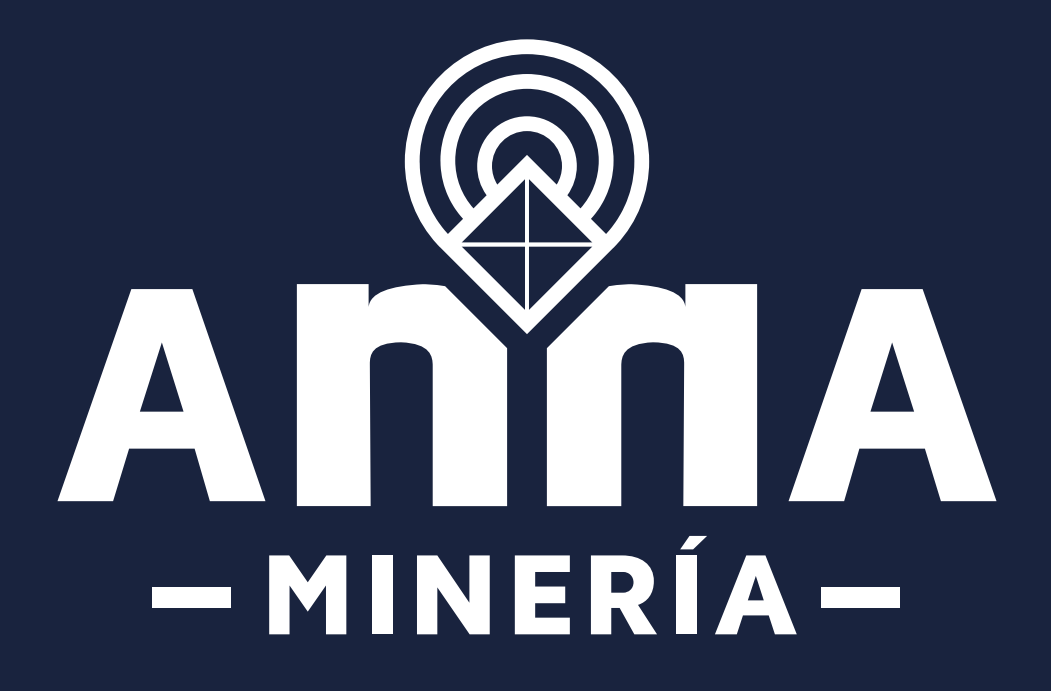